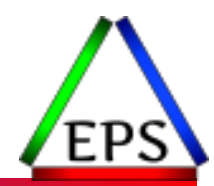

# SMF Recording Options to Improve Your Performance Analysis

Scott Chapman

Enterprise Performance Strategies, Inc.

Scott.chapman@EPStrategies.com

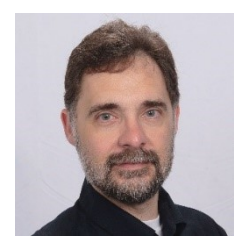

## Contact, Copyright, and Trademarks

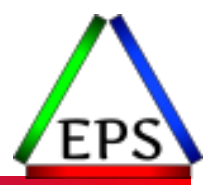

#### **Questions?**

Send email to [performance.questions@EPStrategies.com](mailto:performance.questions@EPStrategies.com), or visit our website at [https://www.epstrategies.com](https://www.epstrategies.com/) or [http://www.pivotor.com.](http://www.pivotor.com/)

#### **Copyright Notice:**

© Enterprise Performance Strategies, Inc. All rights reserved. No part of this material may be reproduced, distributed, stored in a retrieval system, transmitted, displayed, published or broadcast in any form or by any means, electronic, mechanical, photocopy, recording, or otherwise, without the prior written permission of Enterprise Performance Strategies. To obtain written permission please contact Enterprise Performance Strategies, Inc. Contact information can be obtained by visiting http://www.epstrategies.com.

#### **Trademarks:**

Enterprise Performance Strategies, Inc. presentation materials contain trademarks and registered trademarks of several companies.

The following are trademarks of Enterprise Performance Strategies, Inc.: **Health Check®, Reductions®, Pivotor®**

The following are trademarks of the International Business Machines Corporation in the United States and/or other countries: IBM®, z/OS®, zSeries®, WebSphere®, CICS®, DB2®, S390®, WebSphere Application Server®, and many others.

Other trademarks and registered trademarks may exist in this presentation

### SMF Recommendations Agenda

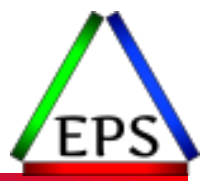

- ●Background
- ●Intervals
- **•Compression**
- ●Record Types

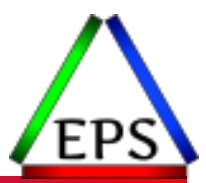

- SMF = System Management Facility (note: not "Measurement")
- ●Records much data about the system that's very important
	- Certain data required to be submitted to IBM for workload license pricing
	- Security records and certain activity records very important/interesting to the security auditors
	- Of course all the performance measurements are critical for managing the performance and capacity of your system
- ●Managing your SMF data is a critical part of systems management
- SMF data can be very voluminous
	- In particular, transactional records (101, 110, 116, 120) can be very large
	- Note difference between record counts and byte counts!
	- Key point: be sure to record useful information and what is too large is probably different today than it was 20 years ago

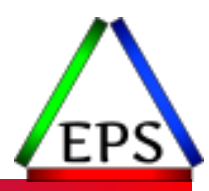

#### SMF Intervals

(And keeping them in sync!)

### Intervals and Synchronization

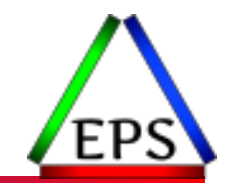

#### ●Best Practice: use RMF and SMF intervals no greater than 15 minutes and sync them

- This makes it easier to correlate data
- Longer intervals can hide peaks that may be important
- If you have short RMF intervals (<= 5 minutes) then maybe you don't want SMF same as RMF
	- Depends on how many SMF 30 interval records you're really ok with generating
	- If you have really short RMF intervals (e.g. <5 minutes) consider whether that's still needed given the data in the 98s and 99s

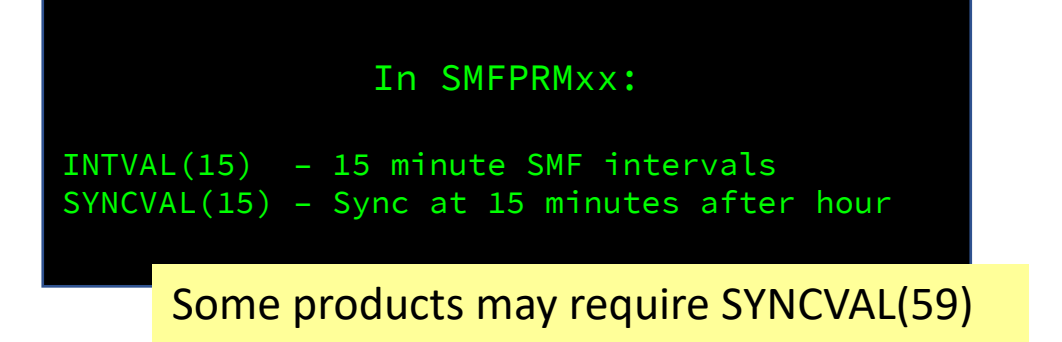

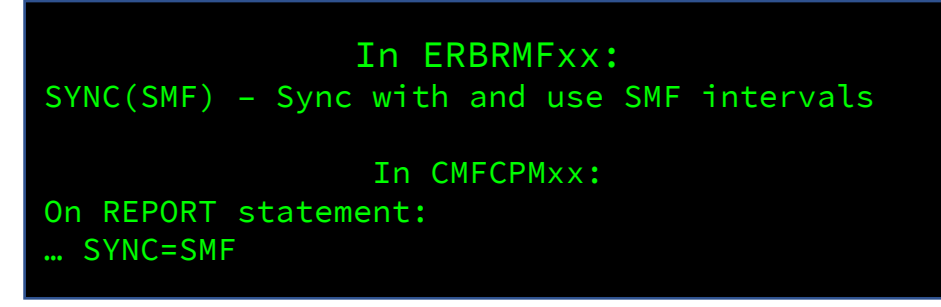

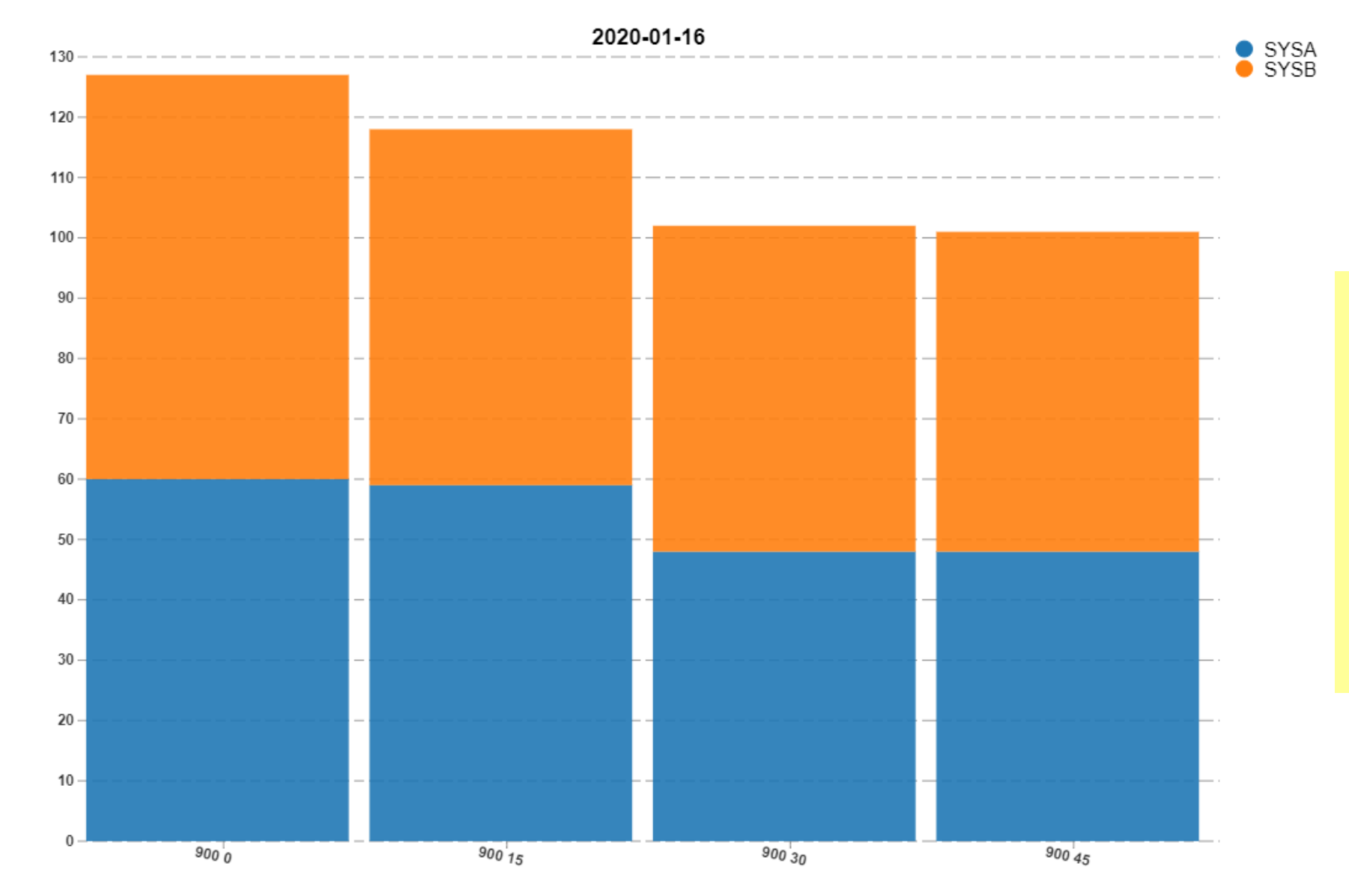

#### **SMF Interval Check**

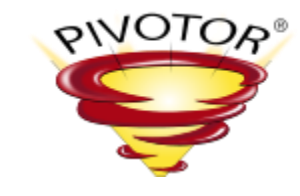

This shows the smf30 interval records per interval where the interval is the duration and minute of the hour.

This is what this report should look like!

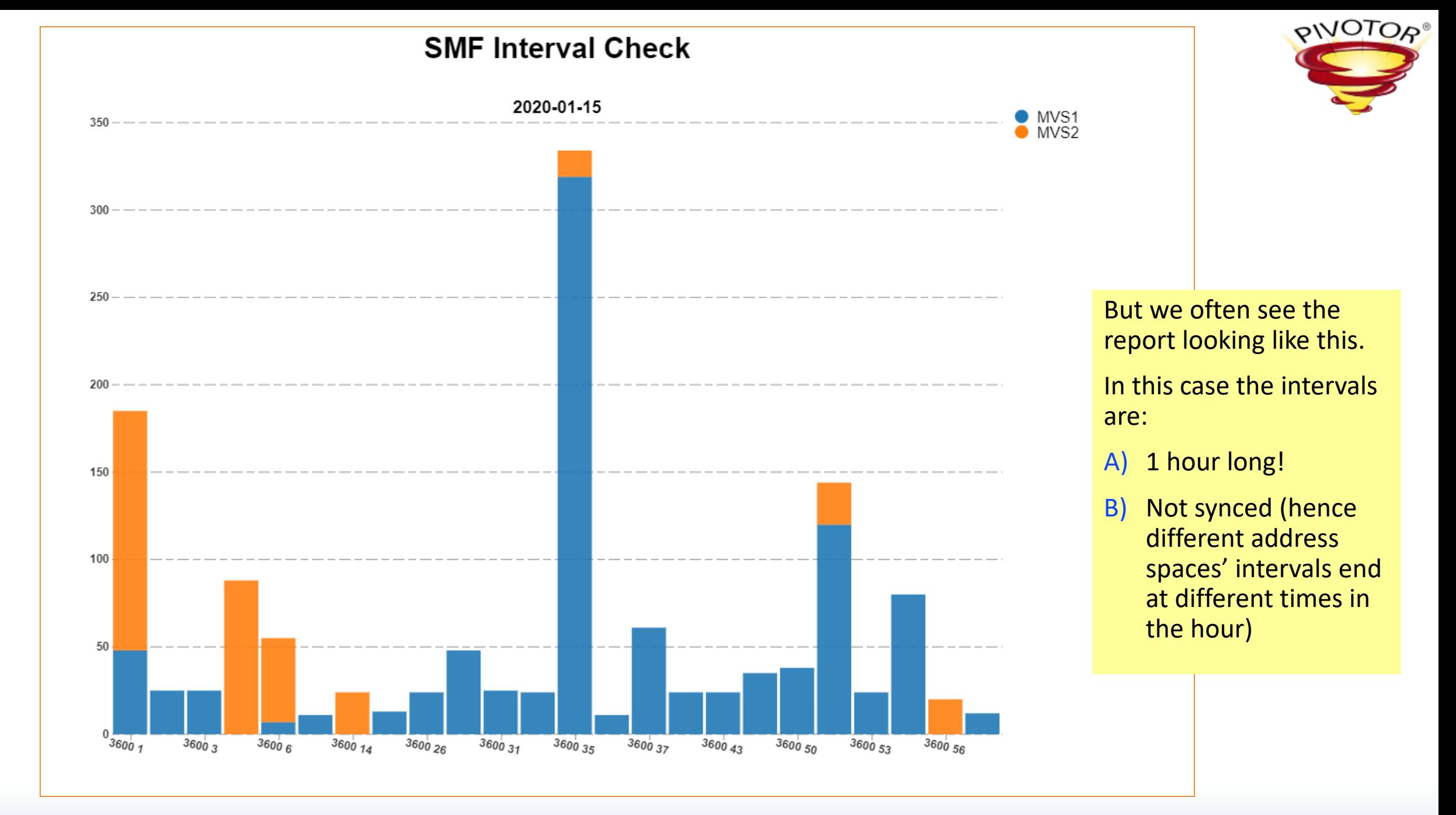

### Key Sync Problem

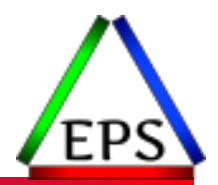

●There are usually subsystem-specific options in your SMFPRMxx and those need to be set correctly too.

- Sometimes there will be a different INTERVAL set there or NOINTERVAL
- Default is NOINTERVAL which (I think) overrides the global interval
- Easy answer: specify INTERVAL(SMF,SYNC) on the SYS and SUBSYS statements

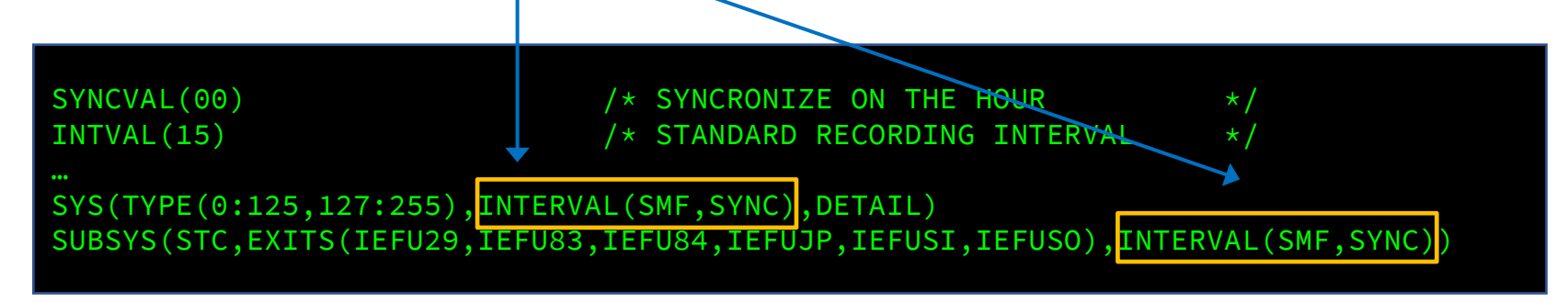

If you aren't syncing your SMF intervals, you won't get new interval records coming in/out of system recovery boost, making those records that include boost periods problematic!

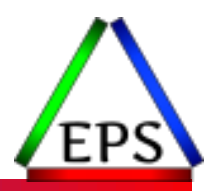

#### SMF Compression

### Compression on z/OS

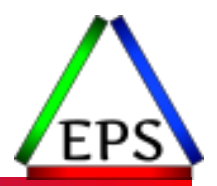

#### ● CSRCESRV Macro

- Very light-weight run length encoding (e.g. eliminate repeated zeros)
- Consumes very little CPU

#### ● CSRCMPSC Macro

- Dictionary based compression (better general compression)
- Hardware-assisted but still consumes some CPU time

#### ●zEDC

- Standard RFC 1951 DEFLATE ("gzip") compression offloaded to specific hardware
- zEDC cards for machines before z15
- On-chip Nest Accelerator Unit on z15
- May consume very little CPU (except "sync" executions on z15)

### Compression for SMF

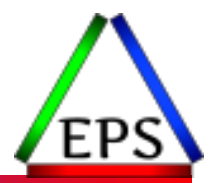

● DB2 & CICS can optionally compress SMF records with CSRCESRV

- CICS does this by default, DB2 requires enabling SMFCOMP
- There's often a lot of 0s in this data so this can be quite helpful!
- Do this even if doing one of the below as well!
- If dumping MANx datasets to sequential disk files, SMS can compress the QSAM files with either CSRCMPSC or zEDC
- ●If using SMF Logstreams, can use zEDC to compress the logstreams
- ●In general, SMF data can compress quite well
	- 5 to 1 or more may be possible

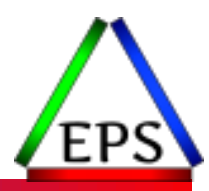

### SMF Record Types

What to keep, what to not keep

## SMF Record Types

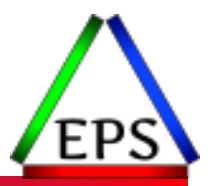

●Historically, SMF record types are 0-255

- 0-127 reserved for IBM and have fixed meanings
- 128-255 for everybody else and may have varied meanings (e.g. data in record type 200 depends on which software product wrote it)
- New in z/OS 2.3 is "SMF record type constraint relief" (extended header format)
	- I.E. SMF record type can now go to 2047
	- Reserved for IBM: 0-127 and 1152-2047
	- Other products: 128-1151
	- New header format (including timezone offset!)
	- Existing IBM records not changing
	- Extended header records do not drive exits IEFU83, IEFU84, IEFU85 (IEFU86 is)
	- JES 2 now has record #1153 ("Usage and Performance Data")

### SMF Data volume

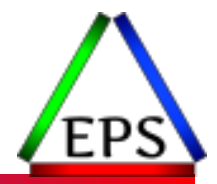

● Size of the SMF data is often a concern

- ●Sites sometimes disable recording of certain records to help cut down on the amount of data
	- This may only be a good idea for a limited number of records (discussed later)
- Largest volume of data typically comes from "transactional" records
	- DB2: SMF 101
	- CICS: SMF 110
	- WebSphere Application Server: SMF 120
	- MQ: SMF 116 (rarely seen)
	- TCP/IP: SMF119

● Remember to compress where you can

These records can quite literally be over 90% of the total SMF data volume

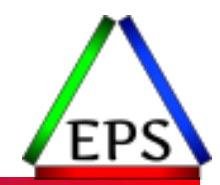

● Flood options in SMFPRMxx can help you determine when there are spikes of SMF data

- Can optionally drop records while in a flood state
- Or maybe can use automation to take some action on a flood state
- ●In example below, flood is detected if 999 type 101 have been generated per 1 second for 30 seconds and is disabled when < 999 records have been generated in 5 seconds
- ●Use FLDSTATS output from IFASMFDP to help figure out what good settings are for you

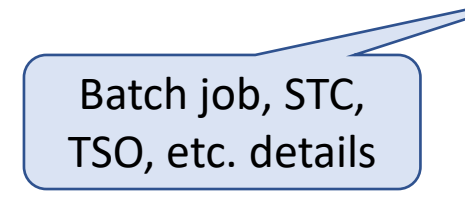

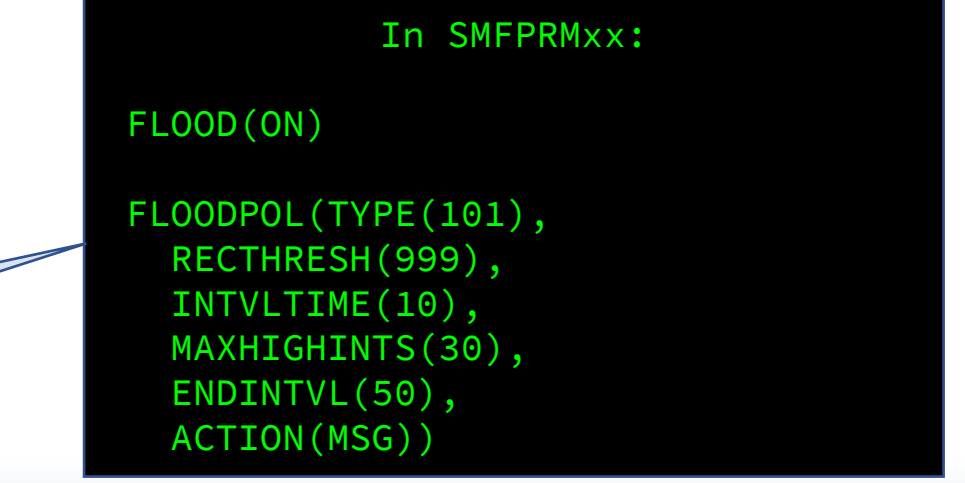

## Some Useful Options for Type 30s

#### ●DDCONS(YES|NO)

Batch job, STC, TSO, etc. details

- YES = consolidate duplicate EXCP entries in the type 30 records, which can save space, but may also elongate the shutdown of long-running jobs
- NO = bypass the consolidation, possibly reducing job completion time
- ●NODETAIL (Specified on subsys parameter in SMFPRMxx)
	- Exclude EXCP sections from SMF 30.4 and 30.5 for STCs (but not batch or TSO)
	- Consider for STCs to speed up STC shutdown then allow DDCONS(YES)

#### ●EMPTYEXCPSEC(NOSUPPRESS|SUPPRESS)

◦ With the default, the SMF 30s have empty EXCP sections for each SMS candidate volume that is *not* allocated to the DD statement and for non-dataset allocations like DD DUMMY

In SMFPRMxx:

EMPTYEXCPSEC(SUPPRESS) DDCONS(YES) SUBSYS(STC,NODETAIL)

## Avoiding lots of 30s for OMVS work

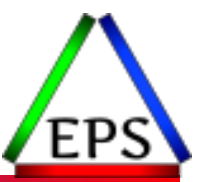

#### ● BPX SHAREAS=(YES|NO|MUST)

- When set to "YES" spawned child processes are first attempted to run in the same address space as the login shell. Yes is recommended both for performance and also cuts down on the number of SMF type 30 records.
- "MUST" says if the child process can't be created as a subtask, the request fails.
- There may be situations where "NO" must be used, see:

[https://www.ibm.com/support/knowledgecenter/SSLTBW\\_2.1.0/com.ibm.zos.v2r1.bpxb100/spn.htm](https://www.ibm.com/support/knowledgecenter/SSLTBW_2.1.0/com.ibm.zos.v2r1.bpxb100/spn.htm)

- Useful if you have users / processes running lots of shell scripts spawning lots of tasks
- BPX SPAWN SCRIPT is similar (setting to YES is preferred)
- BPX BATCH SPAWN is similar (SPAWN is preferred)

In /etc/profile or \$HOME/.profile

export \_BPX\_SHAREAS=YES export \_BPX\_SPAWN\_SCRIPT=YES export \_BPX\_BATCH\_SPAWN=SPAWN

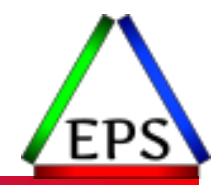

●SMFPRMxx option SMF30COUNT enables the SMF 30 Counter Data Section ◦ Default is NOSMF30COUNT

- ●The idea for these counters was that while CPU time is variable due to things like cache contention, the number of instructions being executed should be stable, so maybe that would be a better measurement to use
- Except it ends up not being stable
	- CPU timers subtract out interrupt handling time
	- There's no similar mechanism for backing out interrupt handling instructions
	- So the instruction counts are potentially much more variable than CPU time
- So even though section is relatively small, why bother?
	- Recommendation: only enable if you're trying to find SIIS culprits (and it might not be useful even then)

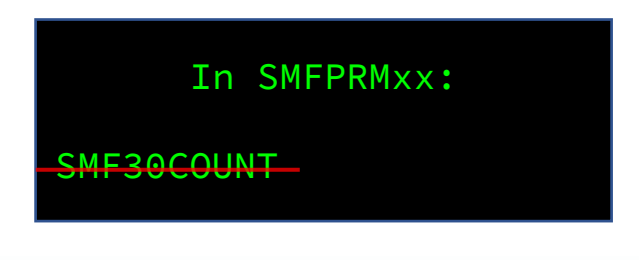

## Recording SMF

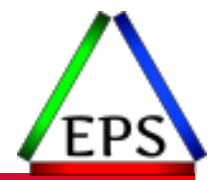

- ●SMF Records can be excluded or included in SMFPRMxx with the TYPE and/or NOTYPE options
	- In general: record everything, disable that which is truly not valuable and/or too voluminous to record
	- I.E. use NOTYPE instead of TYPE so that as new data is added you get it without having to change SMFPRM
	- (Although some new records require activation elsewhere)

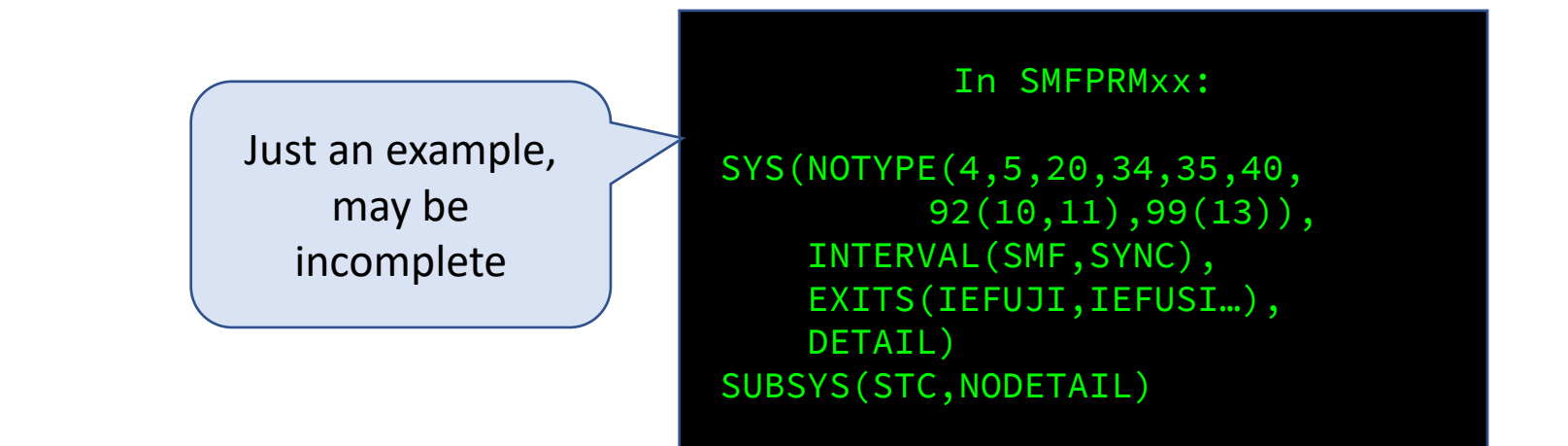

### Potential records to exclude

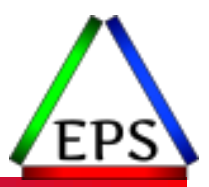

● Certain 99 subtypes (discussed later)

● Obsolete records: 4, 5, 20, 34, 35, 40

<sup>o</sup> "Note: IBM recommends that you use record type 30 rather than record types 4, 5, 20, 34, 35, and 40."

● SMF 113 subtype 2 are obsolete, use 113 subtype 1 instead (low volume)

● Type 118 TCP/IP records: use 119 instead

● File System Activity: 92, subtypes 10, 11

◦ 10 & 11 written on file open/close, there can be a whole lot of those!!

◦ Some of the other 1-17 subtypes may be worth considering whether you really need

◦ The new subtypes 50-59 are event or interval data that may be useful and may not be too voluminous

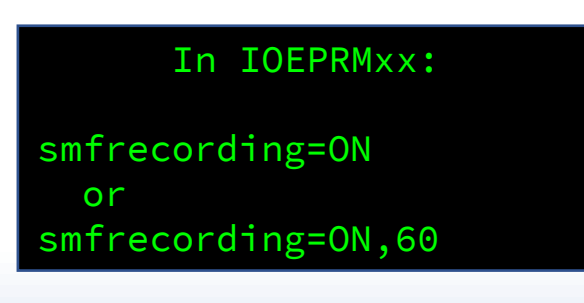

### Records to Include (that maybe you aren't)

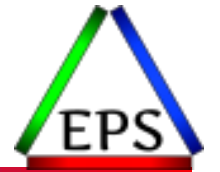

#### ● New 98 High-frequency throughput statistics

- IBM recommendation is to record on 5 second interval
	- Can use 5, 10, 15, 20, 30 or 60 seconds
	- 5 second interval is about 400MB-500MB/system/day

#### ● SMF 99 SRM/WLM details

- Our minimum recommended subtypes: 6, 10, 11, 12, 14
- Subtype 1, 2, and 3 can be quite useful, but can be more voluminous
- Pivotor customers: send them if you're collecting them!
- Subtype 13 is fairly voluminous and is undocumented "IBM use only"

#### $\bullet$ SMF 113 - HIS

◦ Most sites have enabled this, but if you haven't: do so now

None of these records represent data you'll look at every day, but it's nice to have them available when you need them!

In SMFPRMxx:

HFTSINTVL(15)

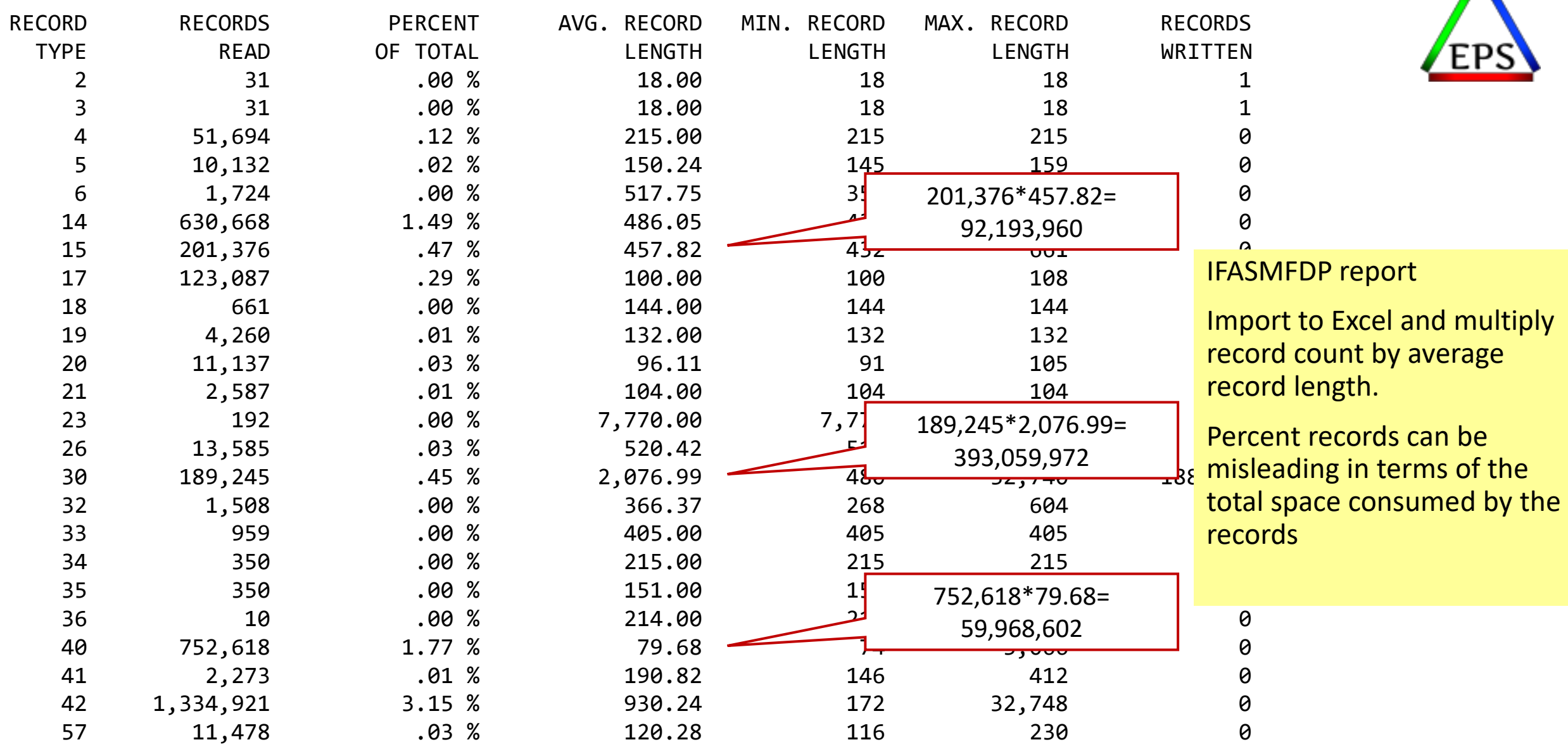

∕₩

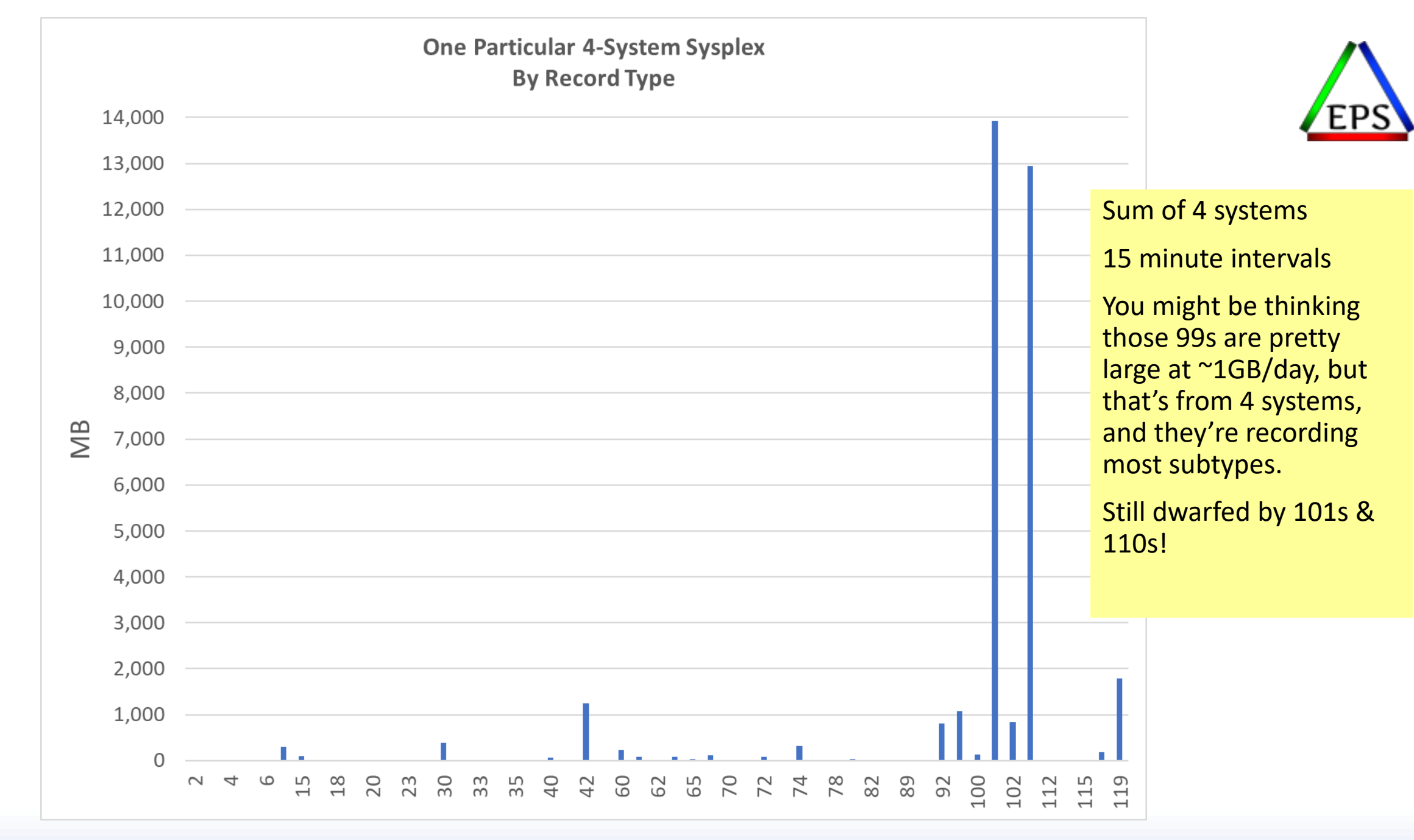

© Enterprise Performance Strategies www.epstrategies.com 34

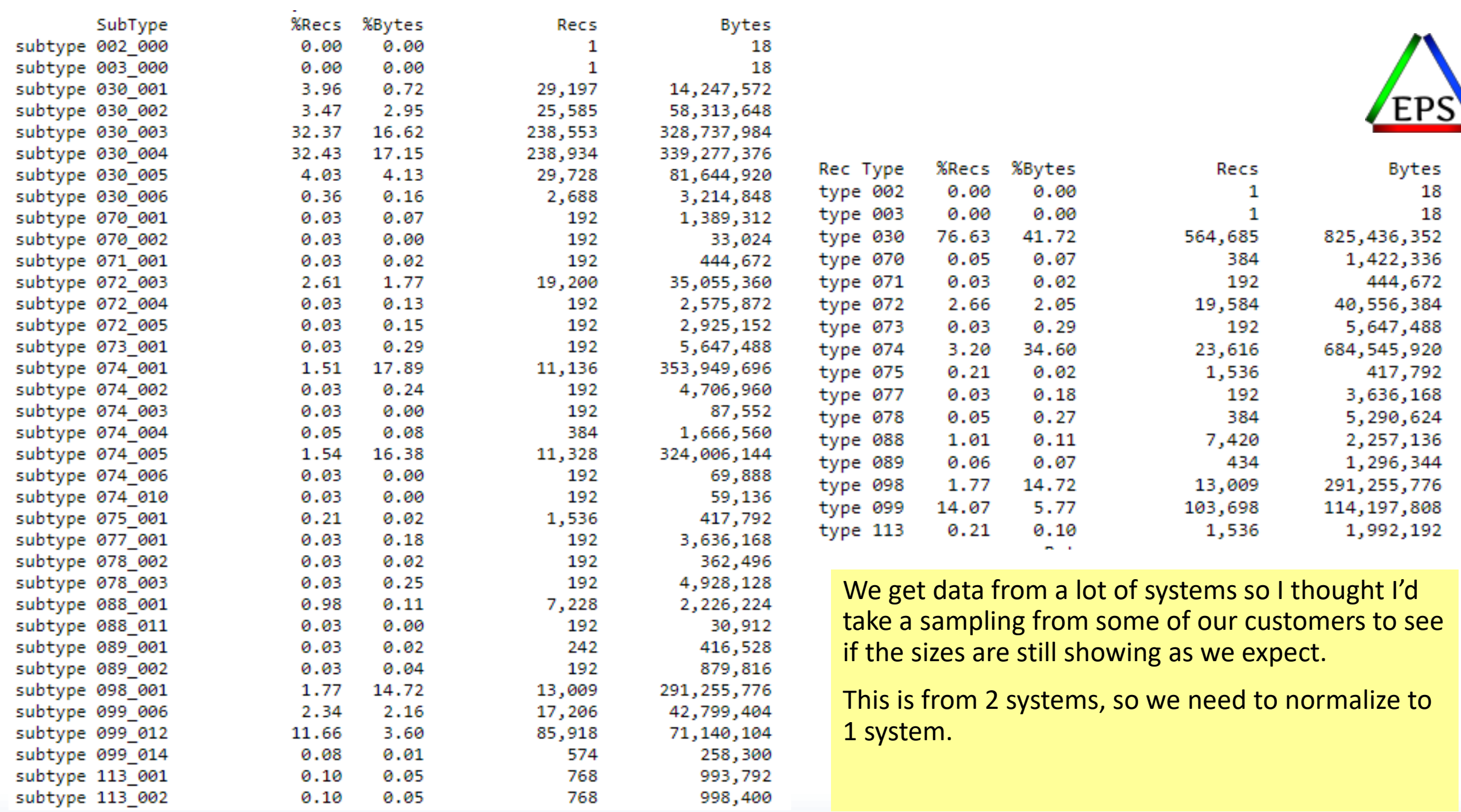

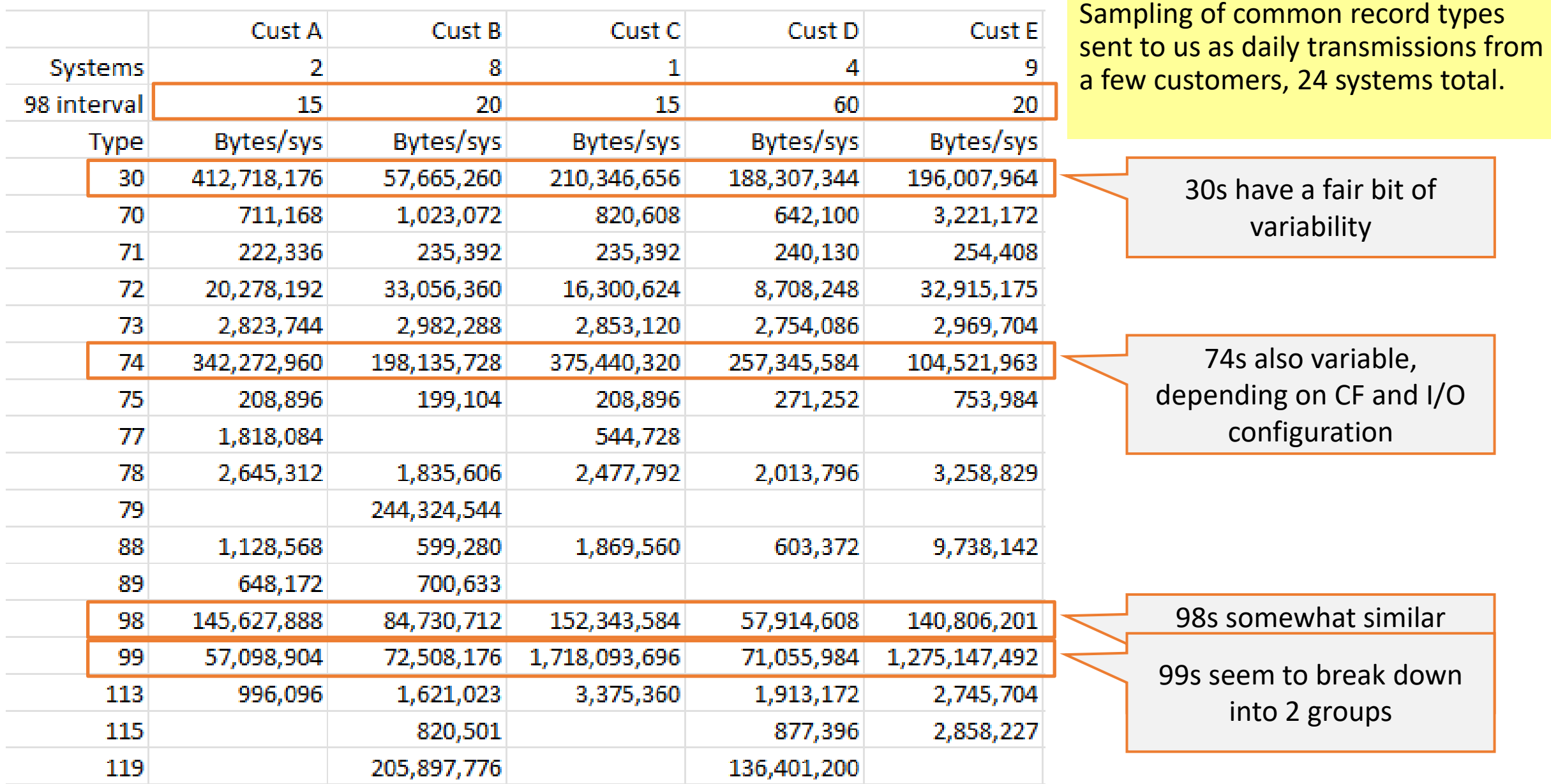

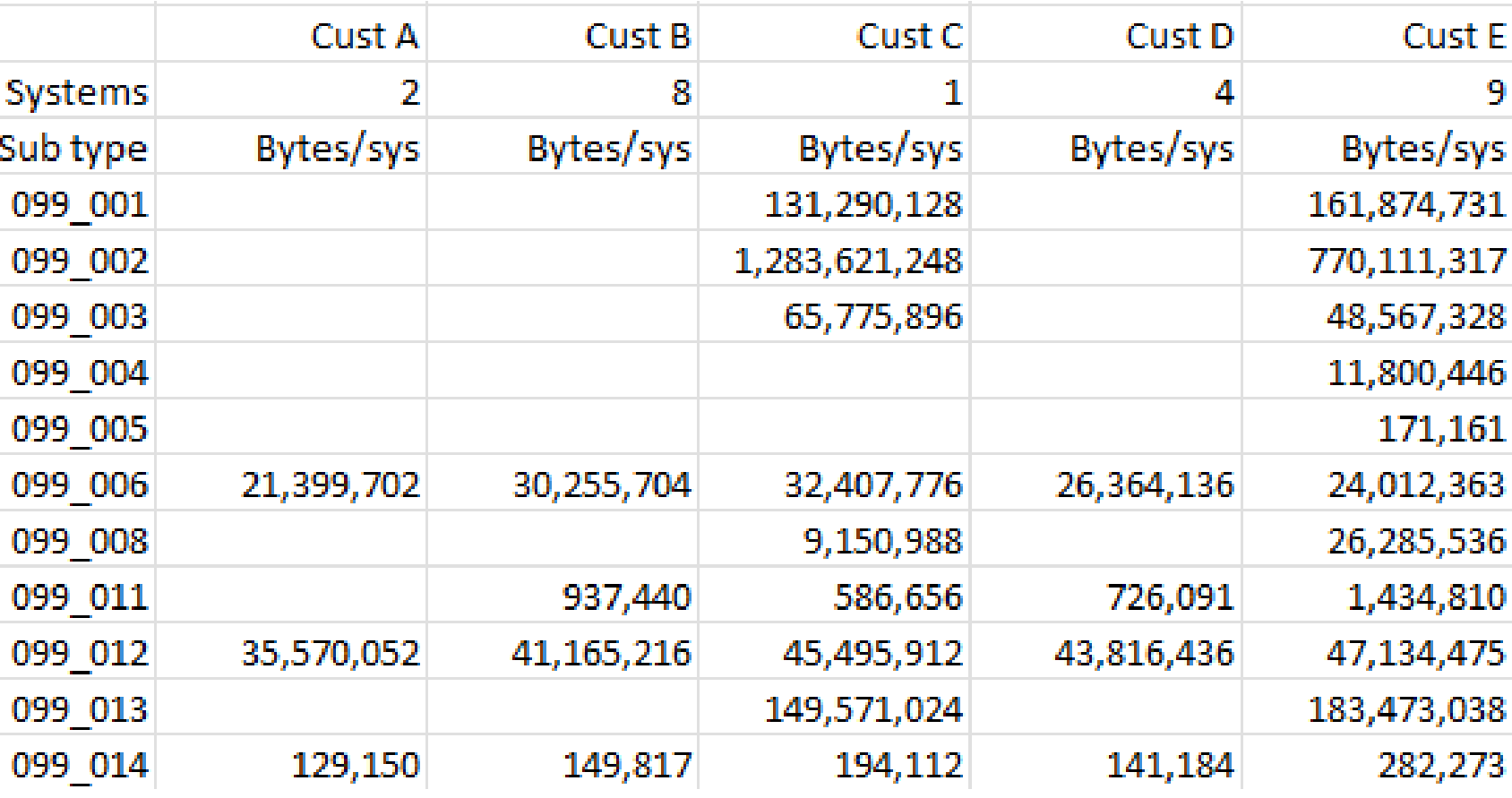

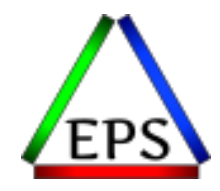

Now we see why Customers C and E have so much larger 99s: they included additional subtypes including the useless subtype 13.

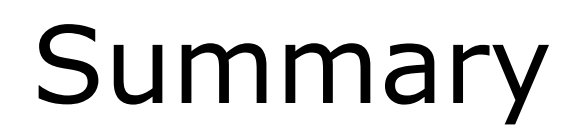

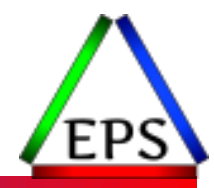

- Sync your RMF and SMF intervals and don't use intervals longer than 15 minutes
- Check whether you can save some space on the type 30s with the right parameters
- Enable DB2 & CICS record compression
- Compressing SMF data on disk can make it easier to manage, and you don't necessarily need zEDC to compress sequential datasets
- Don't need to record obsolete/duplicative records
- ●Do record 98s and selected 99 subtypes
	- If you're a Pivotor customer include them on your daily data submissions!

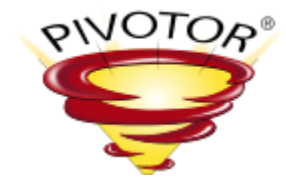

# Thanks! Questions?

Email: [scott.chapman@epstrategies.com](mailto:scott.chapman@epstrategies.com)

© Enterprise Performance Strategies www.epstrategies.com 51